Chemometrie, ISBN: 9789491764332 Vierde herziene druk [www.syntaxmedia.nl](http://www.syntaxmedia.nl/)

## **Uitwerkingen**

In de uitgewerkte voorbeelden worden vanwege de leesbaarheid afgeronde tussenresultaten gepresenteerd. De eindresultaten zijn echter altijd berekend zonder tussentijds afronden.

# **Hoofdstuk 5**

#### **Antwoord 5.1**

Eerst worden voor alle mogelijke combinaties van twee meetpunten de hellingen ∆⁄∆ uitgerekend. Daarvan wordt de mediaan bepaald. Deze mediaan is gelijk aan de helling  $b_1$  van de robuuste regressielijn die is bepaald volgens de methode van Theil,  $b_1 =$ 0,0295. Zie onderstaande tabel.

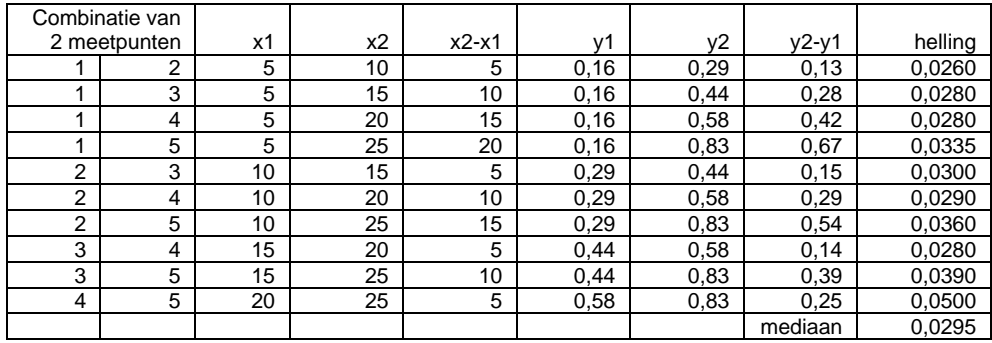

Vervolgens wordt door alle meetpunten een rechte lijn getrokken met een helling  $b_1 = 0.0295$ . Van elke rechte lijn wordt de as-afsnede berekend met  $b_{0,i} = y_i - b_i x_i$ .

Daarna wordt de mediaan bepaald van deze as-afsneden. Deze mediaan is gelijk aan de asafsnede  $b_0$  van de robuuste regressielijn die is bepaald volgens de methode van Theil,  $b_0 = -$ 0,0025. Zie onderstaande tabel.

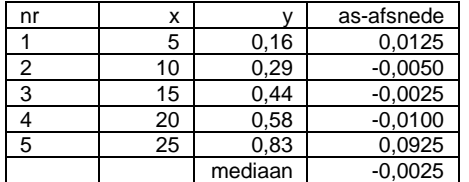

De vergelijking van de robuuste regressielijn volgens de methode van Theil is:

 $v = -0.0025 + 0.0295 \cdot x$ 

De robuuste regressielijn volgens de methode van Theil is hierna afgebeeld. De verdachte uitbijter ligt duidelijk buiten deze regressielijn.

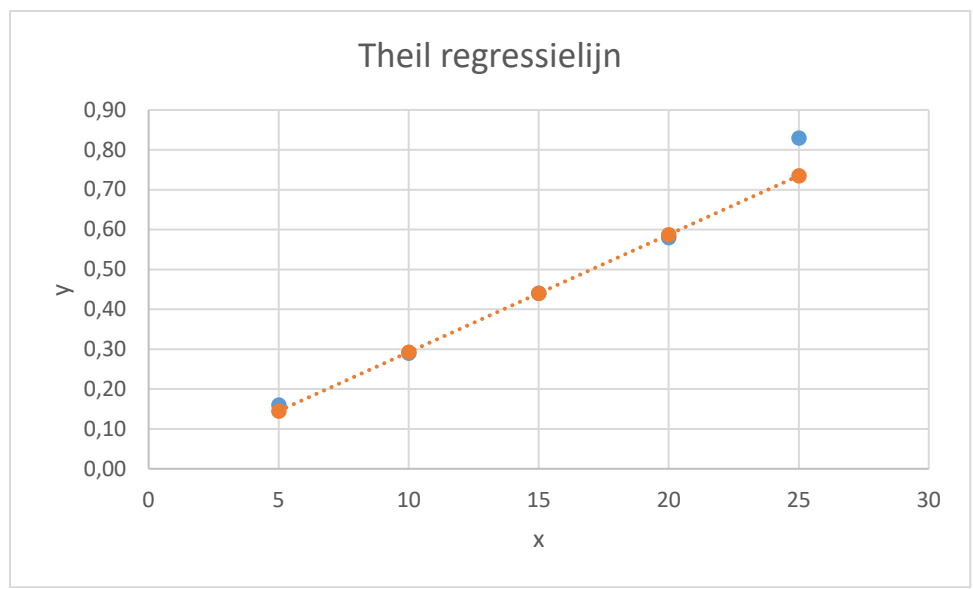

**Antwoord 5.2**

Correcties op antwoorden:

- c. weegfactoren *wi*: 4,4622; 0,3359; 0,1128; 0,0559; 0,0333
- d.  $b_0 = 0,3024$ ;  $b_1 = 2,0424$

e.  $\hat{x} = 34.13 \pm 0.012$ 

Grafiek van de dataset:

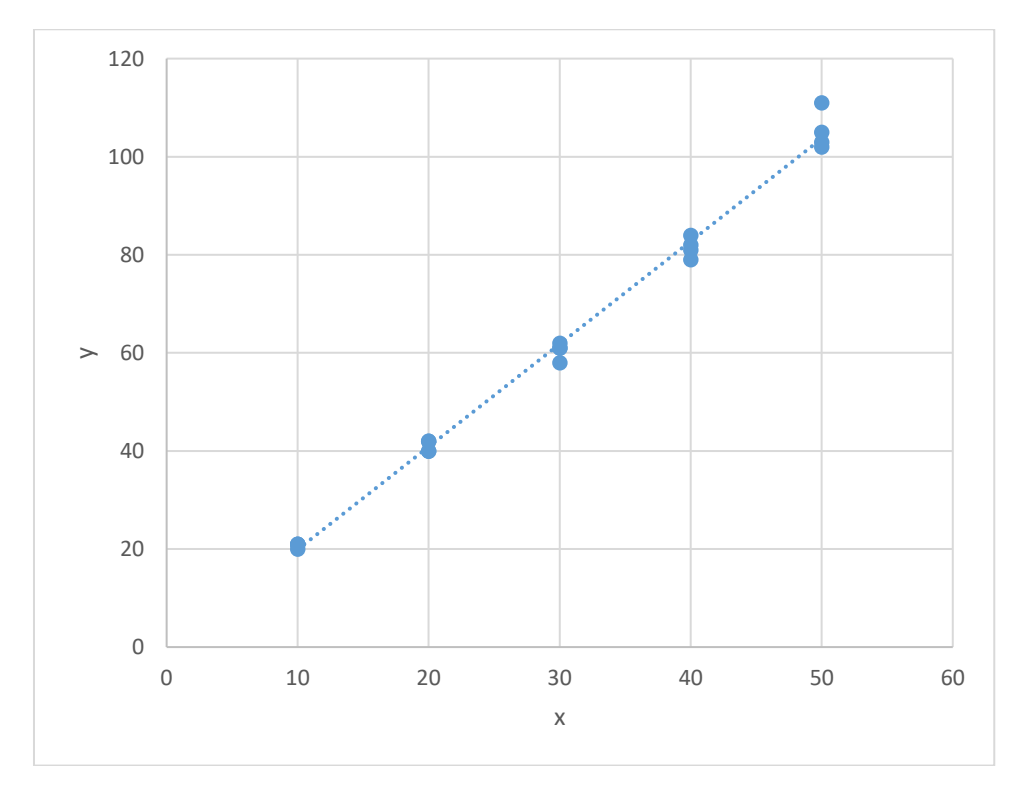

Eerst wordt voor elk concentratieniveau *i* de werkelijke standaarddeviatie *s<sup>i</sup>* bepaald van de *y*waarden van de herhaald gemeten standaarden. Daarna wordt lineaire regressie toegepast op de combinaties van *x<sup>i</sup>* en *si*.

Tip: Gebruik hiervoor de volgende Excel-functies:

 $b_0$  =SNIJPUNT(*y*-blok;*x*-blok)

 $b_1$  =RICHTING(*y*-blok;*x*-blok)

Het *x*-blok wordt gevormd door de *x*-waarden in de eerste kolom van onderstaande tabel en het *y*-blok door de werkelijke standaarddeviaties *s<sup>i</sup>* in de op een na laatste kolom.

Het resultaat van deze regressie is:  $b_0 = -0.4969$ ;  $b_1 = 0.0799$ .

Op basis van deze regressieparameters worden de gefitte waarden van de standaarddeviaties *si'* berekend. Zie onderstaande tabel. De waarden voor *si'* worden gebruikt voor de berekening van de weegfactoren bij gewogen lineaire regressie. Zie de tabel voor de berekening van de gewogen regressielijn.

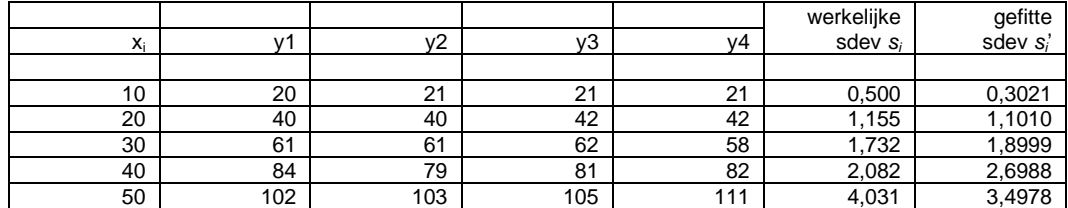

Grafiek van de standaarddeviatie *s* als functie van de concentratie *x*:

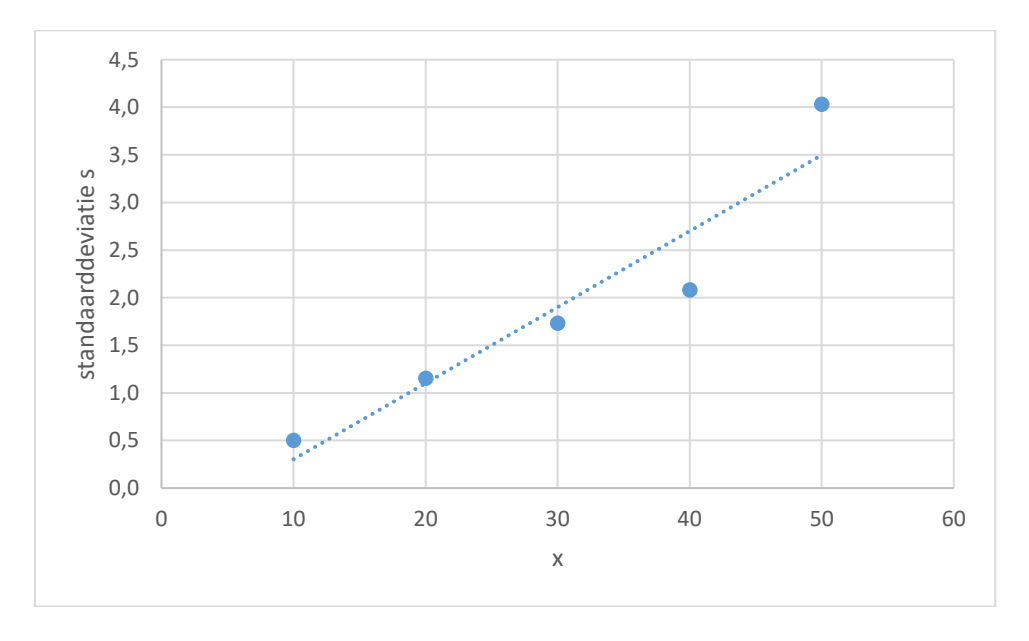

De helling  $b_{1,w}$  en de as-afsnede  $b_{0,w}$  van de gewogen regressielijn kunnen met (5.5) en (5.6) als volgt worden berekend:

$$
b_{1,w} = \frac{\sum_{i=1}^{n} w_i x_i y_i - n \bar{x}_w \bar{y}_w}{\sum_{i=1}^{n} w_i x_i^2 - n \bar{x}_w^2} = \frac{7053,555 - 20 \cdot 11,725 \cdot 24,249}{3418,847 - 20 \cdot 11,725^2} = 2,0424
$$

 $b_{0,w} = \bar{y}_w - b_{1,w}\bar{x}_w = 24,249 - 2,0424 \cdot 11,725 = 0,3024$ 

#### © 2023, Syntax Media, Amersfoort

De vergelijking van de gewogen regressielijn is dus:

#### $v = 0.3024 + 2.0424 \cdot x$

waarin *x* de concentratie en *y* de respons is.

| $x_i$      | $\mathbf{v}_i$ | s'     | $1/s_i^2$ | $W_i$   | $W_i X_i$ | $W_i Y_i$ | $W_i X_i Y_i$ | $w_i x_i^2$ | v,      | $w_i(y_i - \hat{y}_i)^2$ |
|------------|----------------|--------|-----------|---------|-----------|-----------|---------------|-------------|---------|--------------------------|
| 10         | 20             | 0,3021 | 10,960    | 4,4622  | 44,622    | 89,243    | 892,431       | 446,215     | 20,726  | 2,354                    |
| 10         | 21             | 0,3021 | 10,960    | 4,4622  | 44,622    | 93,705    | 937,053       | 446,215     | 20,726  | 0,334                    |
| 10         | 21             | 0,3021 | 10,960    | 4,4622  | 44,622    | 93,705    | 937,053       | 446,215     | 20,726  | 0,334                    |
| 10         | 21             | 0,3021 | 10,960    | 4,4622  | 44,622    | 93,705    | 937,053       | 446,215     | 20,726  | 0,334                    |
| 20         | 40             | 1,1010 | 0,825     | 0,3359  | 6,718     | 13,435    | 268,701       | 134,351     | 41,150  | 0,444                    |
| 20         | 40             | 1,1010 | 0,825     | 0.3359  | 6,718     | 13,435    | 268,701       | 134,351     | 41,150  | 0,444                    |
| 20         | 42             | 1,1010 | 0,825     | 0.3359  | 6,718     | 14,107    | 282,137       | 134,351     | 41,150  | 0,242                    |
| 20         | 42             | 1,1010 | 0,825     | 0.3359  | 6,718     | 14,107    | 282,137       | 134,351     | 41,150  | 0,242                    |
| 30         | 61             | 1,8999 | 0,277     | 0,1128  | 3,384     | 6,880     | 206,410       | 101,513     | 61,574  | 0,037                    |
| 30         | 61             | 1,8999 | 0,277     | 0,1128  | 3,384     | 6,880     | 206,410       | 101,513     | 61,574  | 0,037                    |
| 30         | 62             | 1,8999 | 0,277     | 0,1128  | 3,384     | 6,993     | 209,793       | 101,513     | 61,574  | 0,020                    |
| 30         | 58             | 1,8999 | 0,277     | 0,1128  | 3,384     | 6,542     | 196,258       | 101,513     | 61,574  | 1,441                    |
| 40         | 84             | 2,6988 | 0,137     | 0.0559  | 2,236     | 4,695     | 187,816       | 89,436      | 81,998  | 0,224                    |
| 40         | 79             | 2,6988 | 0,137     | 0,0559  | 2,236     | 4,416     | 176,636       | 89,436      | 81,998  | 0,503                    |
| 40         | 81             | 2,6988 | 0,137     | 0.0559  | 2,236     | 4,528     | 181,108       | 89,436      | 81,998  | 0,056                    |
| 40         | 82             | 2,6988 | 0,137     | 0,0559  | 2,236     | 4,584     | 183,344       | 89,436      | 81,998  | 0,000                    |
| 50         | 102            | 3,4978 | 0,082     | 0.0333  | 1,664     | 3,394     | 169,721       | 83,197      | 102,422 | 0,006                    |
| 50         | 103            | 3,4978 | 0,082     | 0.0333  | 1,664     | 3,428     | 171,385       | 83,197      | 102,422 | 0,011                    |
| 50         | 105            | 3,4978 | 0,082     | 0,0333  | 1,664     | 3,494     | 174,713       | 83,197      | 102,422 | 0,221                    |
| 50         | 111            | 3,4978 | 0,082     | 0.0333  | 1,664     | 3,694     | 184,697       | 83,197      | 102,422 | 2,449                    |
|            |                |        |           |         |           |           |               |             |         |                          |
| som        |                |        | 49,123    | 20,0000 | 234,491   | 484,971   | 7053,555      | 3418,847    |         | 9,735                    |
| gemiddelde |                |        | 2,456     | 1,0000  | 11,725    | 24,249    | 352,678       | 170,942     |         | 0,487                    |

Tabel voor de berekening van de gewogen regressielijn:

De standaarddeviatie *sr,w* van de gewogen regressielijn berekend met (5.9) is:

$$
s_{r,w} = \sqrt{\frac{\sum_{i=1}^{n} w_i (y_i - \hat{y}_i)^2}{n-2}} = \sqrt{\frac{9,735}{20-2}} = 0,735
$$

De geschatte concentratie  $\hat{x}_0$  bij een meetsignaal  $y_0 = 70$  in één monster is:

$$
\hat{x}_0 = \frac{y_0 - b_{0,w}}{b_{1,w}} = \frac{70 - 0.3024}{2.0424} = 34.13
$$

Het bijbehorende betrouwbaarheidsinterval wordt berekend met (5.10), *m* = 1 en de tweezijdige  $t_{(0,05;18)} = 2,101$ .

De weegfactor  $w_0$  die hoort bij  $\hat{x}_0$  wordt als volgt berekend met behulp van de regressielijn voor de standaarddeviatie met *b*<sup>0</sup> = -0,4969 en *b*<sup>1</sup> = 0,0799. Voor  $\hat{x}_0$  = 34,13 is  $s'_0$  =  $-0.4969 + 0.0799 \cdot 34.13 = 2.229$ ;  $1/s'_0{}^2 = 1/2.229^2 = 0.2012$  en met (5.3):  $w_0 =$  $1/s_0^2$  $(\sum_{i=1}^n 1/s_{y_i}^2)/n$ = 0,2012  $\frac{1}{49,123/20} = 0.082$ 

Berekening BI( $\hat{x}_0$ ) met (5.10):

$$
BI(\hat{x}_0) = \hat{x}_0 \pm \frac{t_{(0,05;n-p)} s_{r,w}}{b_{1,w}} \cdot \sqrt{\frac{1}{w_0 m} + \frac{1}{n} + \frac{(y_0 - \bar{y}_w)^2}{b_{1,w}^2 (\sum w_i x_i^2 - n \bar{x}_w^2)}}
$$
  

$$
BI(\hat{x}_0) = 34,13 \pm \frac{2,101 \cdot 0,735}{2,0424} \cdot \sqrt{\frac{1}{0,082 \cdot 1} + \frac{1}{20} + \frac{(70 - 24,249)^2}{2,0424^2 (3418,847 - 20 \cdot 11,725^2)}}
$$

**Antwoord 5.3**

 $BI(\hat{x}_0) = 34,13 \pm 0,012$ 

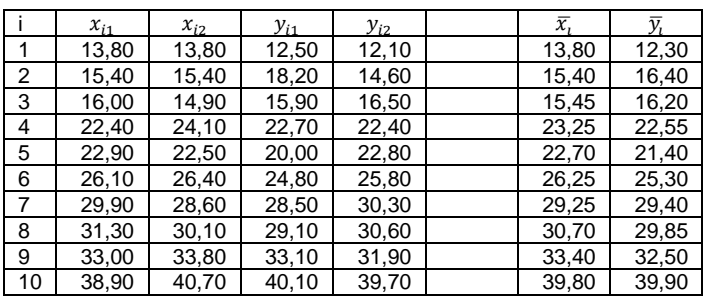

Voor elke *i* wordt het gemiddelde van *x*<sup>1</sup> en *y*<sup>1</sup> uit de voorgaande tabel ingevuld als *x*<sup>i</sup> en *y*i in de volgende tabel.

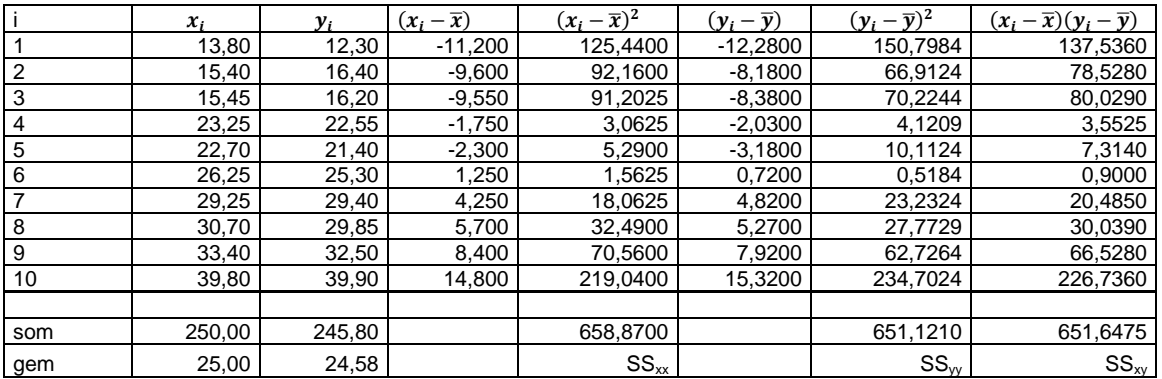

De helling van de orthogonale regressielijn kan worden berekend met (5.11):

$$
b_1 = \frac{SS_{yy} - SS_{xx} + \sqrt{(SS_{yy} - SS_{xx})^2 + 4SS_{xy}^2}}{2SS_{xy}}
$$

$$
b_1 = \frac{651,1210 - 658,8700 + \sqrt{(651,1210 - 658,8700)^2 + 4 \cdot 651,6475^2}}{2 \cdot 651,6475} = 0,9941
$$

# © 2023, Syntax Media, Amersfoort

De as-afsnede van de orthogonale regressielijn kan worden berekend met (5.12):  $b_0 = \bar{y} - b_1\bar{x}$ 

$$
b_0 = 24,58 - 0,9941 \cdot 25,00 = -0,2718
$$

De vergelijking van de orthogonale regressielijn is dus:

 $y = -0.272 + 0.994 \cdot x$ 

**Antwoord 5.4**

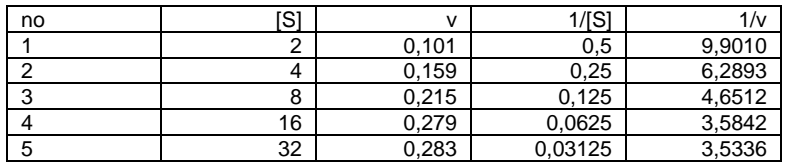

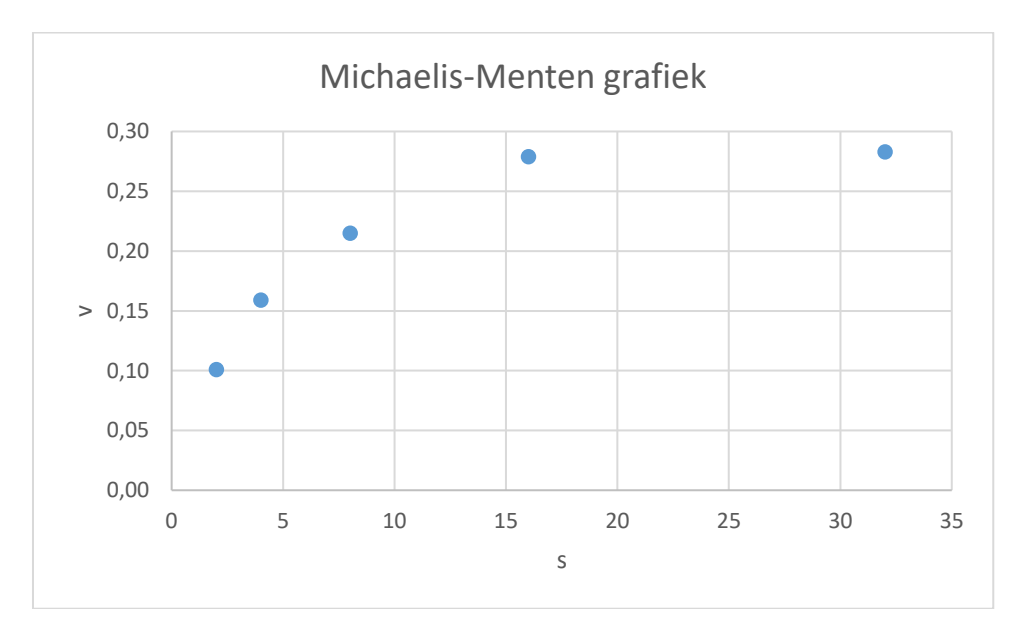

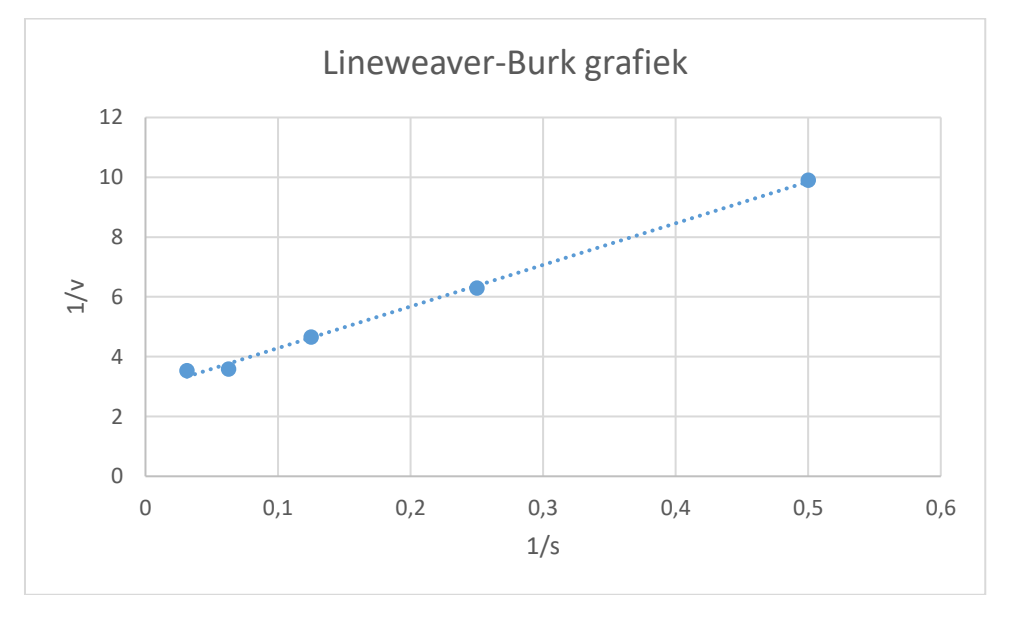

© 2023, Syntax Media, Amersfoort

Regressie voor de Lineweaver-Burk grafiek

Tip: Gebruik hiervoor de volgende Excel-functies:

 $b_0$  =SNIJPUNT(*y*-blok;*x*-blok)

 $b_1$  =RICHTING(*y*-blok;*x*-blok)

Het *x*-blok wordt gevormd door de 1/[*S*]-waarden van voorgaande tabel en het *y*-blok door de 1/*v* waarden.

Het resultant is: 
$$
b_0 = 2,8965
$$
;  $b_1 = 13,9117$ .  
 $v_{\text{max}} = \frac{1}{b_0} = \frac{1}{2,8965} = 0,345$ 

$$
K_{\rm M} = \frac{b_1}{b_0} = \frac{13,9117}{2,8965} = 4,803
$$

Niet-lineaire regressie met de Oplosser in Excel

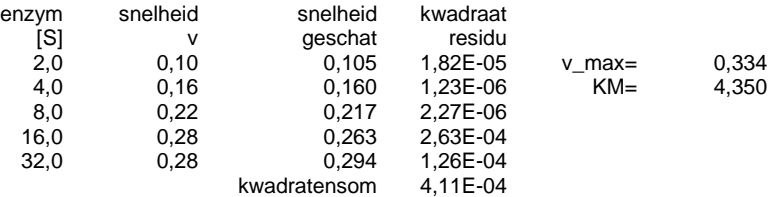

#### **Antwoord 5.5**

Correctie op tekst in de opgave 'Opgave 1' en 'Opgave 2' moeten zijn 'opgave 4.2'.

Correctie op de antwoorden bij opgave 5.5.

- a. Zie opgave 4.2
- b. Zie opgave 4.3

## **Antwoord 5.5.a**: Matrixregressie met het eerstegraads model voor de kalibratieset van opgave 4.2:

De *y*-vector en *X*-matrix in het model  $y = Xb$  zijn:

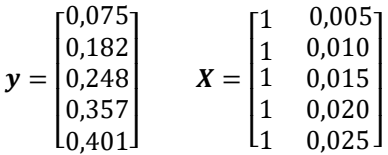

De modelparameters kunnen als volgt worden berekend met (5.19):

$$
\mathbf{X}^T \mathbf{X} = \begin{bmatrix} 1 & 1 & 1 & 1 & 1 \\ 0,005 & 0,010 & 0,015 & 0,020 & 0,025 \end{bmatrix} \begin{bmatrix} 1 & 0,005 \\ 1 & 0,010 \\ 1 & 0,015 \\ 1 & 0,020 \\ 1 & 0,025 \end{bmatrix} = \begin{bmatrix} 5 & 0,075 \\ 0,075 & 0,001375 \end{bmatrix}
$$

$$
(\mathbf{X}^T \mathbf{X})^{-1} = \begin{bmatrix} 1,1000 & -60 \\ -60 & 4000 \end{bmatrix}
$$

$$
\hat{\mathbf{b}} = (\mathbf{X}^T \mathbf{X})^{-1} \mathbf{X}^T \mathbf{y}
$$

$$
\hat{\mathbf{b}} = \begin{bmatrix} 1,1000 & -60 \\ -60 & 4000 \end{bmatrix} \cdot \begin{bmatrix} 1 & 1 & 1 & 1 \\ 0,005 & 0,010 & 0,015 & 0,020 & 0,025 \end{bmatrix} \cdot \begin{bmatrix} 0,075 \\ 0,182 \\ 0,248 \\ 0,357 \\ 0,401 \end{bmatrix} = \begin{bmatrix} 0,0045 \\ 16,5400 \end{bmatrix}
$$

 $b_0 = 0.0045$  en  $b_1 = 16,54$ .

De vector met geschatte meetwaarden  $\hat{v}$  wordt berekend met (5.20):

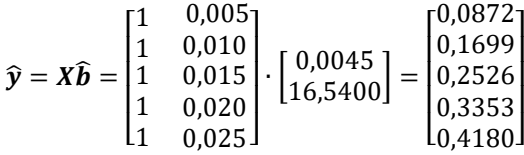

De residuen worden berekend met (5.21):

$$
\boldsymbol{r} = \boldsymbol{y} - \boldsymbol{\hat{y}} = \begin{bmatrix} 0.075 \\ 0.182 \\ 0.248 \\ 0.357 \\ 0.401 \end{bmatrix} - \begin{bmatrix} 0.0872 \\ 0.1699 \\ 0.2526 \\ 0.3353 \\ 0.4180 \end{bmatrix} = \begin{bmatrix} -0.0122 \\ 0.0121 \\ -0.0046 \\ 0.0217 \\ -0.0170 \end{bmatrix}
$$

De variantie van de residuen wordt berekend met (5.23):

$$
s_r^2 = \frac{1}{(5-2)} [-0.0122 \quad 0.0121 \quad -0.0046 \quad 0.0217 \quad -0.0170] \cdot \begin{bmatrix} -0.0122 \\ 0.0121 \\ -0.0046 \\ 0.0217 \\ -0.0170 \end{bmatrix} = 3.59 \cdot 10^{-4}
$$

De variantie-covariantiematrix wordt berekend met (5.26):  $V(b) = s_r^2 (X^T X)^{-1} = 3.59 \cdot 10^{-4} \cdot \begin{bmatrix} 1,1000 \\ -60 \end{bmatrix}$ −60  $\begin{bmatrix} -60 \\ 4000 \end{bmatrix} = \begin{bmatrix} 3.95 \cdot 10^{-4} \\ -2.15 \cdot 10^{-7} \end{bmatrix}$  $-2,15 \cdot 10^{-2}$  $\begin{bmatrix} -2,15 \cdot 10^{-2} \\ 1,435 \end{bmatrix}$ 

De standaarddeviaties van de geschatte modelparameters kunnen worden berekend uit de diagonaalelementen van de variantie-covariantiematrix:

 $S_{b_0} = \sqrt{3.95 \cdot 10^{-4}} = 1.99 \cdot 10^{-2}$  $s_{b_1} = \sqrt{1,435} = 1,20$ 

De betrouwbaarheidsintervallen van de modelparameters kunnen worden berekend door deze waarden in te vullen in  $(5.27)$  met  $t_{(0.05;3)} = 3.182$ , zie tabel 3 in bijlage 1.

© 2023, Syntax Media, Amersfoort

 $BI(b_0) = b_0 \pm t_{(0,05;n-p)} s_{b_0} = 0.0045 \pm 3.182 \cdot 1.99 \cdot 10^{-2} = 0.0045 \pm 6.32 \cdot 10^{-2}$  $BI(b_1) = b_1 \pm t_{(0,05; n-p)} s_{b_1} = 16{,}54 \pm 3{,}182 \cdot 1{,}20 = 16{,}54 \pm 3{,}81$ 

**Antwoord 5.5.b**: Matrixregressie met het tweedegraads model voor de kalibratieset van opgave 4.2:

De *y*-vector en *X*-matrix in het model  $y = Xb$  zijn:

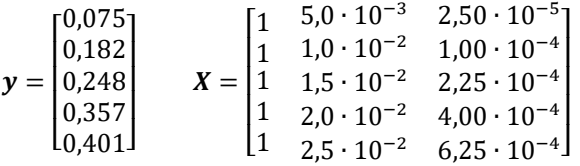

De modelparameters kunnen worden berekend met (5.19):

 $\widehat{\boldsymbol{b}} = (X^T X)^{-1} X^T \boldsymbol{y}$ 

waarin,

$$
(\mathbf{X}^T \mathbf{X})^{-1} = \begin{bmatrix} 4.60 & -6.600 \cdot 10^2 & 2.000 \cdot 10^4 \\ -6.600 \cdot 10^2 & 1.069 \cdot 10^5 & -3.429 \cdot 10^6 \\ 2.000 \cdot 10^4 & -3.429 \cdot 10^6 & 1.143 \cdot 10^8 \end{bmatrix}
$$

$$
\hat{\mathbf{b}} = \begin{bmatrix} -0.0370 \\ 23.6543 \\ -237.1429 \end{bmatrix}
$$

$$
b_0 = -0.0370
$$
,  $b_1 = 23.6543$  en  $b_2 = -237.1429$ .

De vector met geschatte meetwaarden  $\hat{y}$  wordt berekend met (5.20):

$$
\hat{\mathbf{y}} = \mathbf{X}\hat{\mathbf{b}} = \begin{bmatrix} 1 & 5.0 \cdot 10^{-3} & 2.50 \cdot 10^{-5} \\ 1 & 1.0 \cdot 10^{-2} & 1.00 \cdot 10^{-4} \\ 1 & 1.5 \cdot 10^{-2} & 2.25 \cdot 10^{-4} \\ 1 & 2.0 \cdot 10^{-2} & 4.00 \cdot 10^{-4} \\ 1 & 2.5 \cdot 10^{-2} & 6.25 \cdot 10^{-4} \end{bmatrix} \cdot \begin{bmatrix} -0.0370 \\ 23.6543 \\ -237.1429 \end{bmatrix} = \begin{bmatrix} 0.0753 \\ 0.1758 \\ 0.2645 \\ 0.3412 \\ 0.4061 \end{bmatrix}
$$

De residuen worden berekend met (5.21):

$$
\boldsymbol{r} = \boldsymbol{y} - \hat{\boldsymbol{y}} = \begin{bmatrix} 0.075 \\ 0.182 \\ 0.248 \\ 0.357 \\ 0.401 \end{bmatrix} - \begin{bmatrix} 0.0753 \\ 0.1758 \\ 0.2645 \\ 0.3412 \\ 0.4061 \end{bmatrix} = \begin{bmatrix} -0.0003 \\ 0.0062 \\ -0.0165 \\ 0.0158 \\ -0.0051 \end{bmatrix}
$$

De variantie van de residuen wordt berekend met (5.23):

$$
s_r^2 = \frac{1}{(5-3)}[-0.0003 \quad 0.0062 \quad -0.0165 \quad 0.0158 \quad -0.0051] \cdot \begin{bmatrix} -0.0003 \\ 0.0062 \\ -0.0165 \\ 0.0158 \\ -0.0051 \end{bmatrix} = 2.92 \cdot 10^{-4}
$$

De variantie-covariantiematrix wordt berekend met (5.26):

$$
V(b) = s_r^2 (X^T X)^{-1} = 2,92 \cdot 10^{-4} \cdot \begin{bmatrix} 4,60 & -6,600 \cdot 10^2 & 2,000 \cdot 10^4 \\ -6,600 \cdot 10^2 & 1,069 \cdot 10^5 & -3,429 \cdot 10^6 \\ 2,000 \cdot 10^4 & -3,429 \cdot 10^6 & 1,143 \cdot 10^8 \end{bmatrix}
$$

$$
= \begin{bmatrix} 1,344 \cdot 10^{-3} & -1,928 \cdot 10^{-1} & 5,842 \\ -1,928 \cdot 10^{-1} & 3,121 \cdot 10^1 & -1,002 \cdot 10^3 \\ 5,842 & -1,002 \cdot 10^3 & 3,338 \cdot 10^4 \end{bmatrix}
$$

De standaarddeviaties van de geschatte modelparameters kunnen worden berekend uit de diagonaalelementen van de variantie-covariantiematrix:

 $S_{b_0} = \sqrt{1,344 \cdot 10^{-3}} = 0,0367$  $s_{b_1} = \sqrt{3{,}121 \cdot 10^1} = 5{,}587$  $s_{b_2} = \sqrt{3,338 \cdot 10^4} = 182,71$ 

De betrouwbaarheidsintervallen van de modelparameters kunnen worden berekend door deze waarden in te vullen in  $(5.27)$  met  $t_{(0,05;2)} = 4,303$ , zie tabel 3 in bijlage 1.

 $BI(b_0) = b_0 \pm t_{(0,05;n-p)} s_{b_0} = -0.0370 \pm 4.303 \cdot 0.0367 = -0.0370 \pm 0.1577$ 

 $BI(b_1) = b_1 \pm t_{(0,05; n-p)} s_{b_1} = 23{,}65 \pm 4{,}303 \cdot 5{,}587 = 23{,}65 \pm 24{,}03$ 

 $BI(b_2) = b_2 \pm t_{(0,05; n-p)} s_{b_2} = -237 \pm 4,303 \cdot 182,71 = -237 \pm 786$